Unbundled Dark Fiber Product Guide

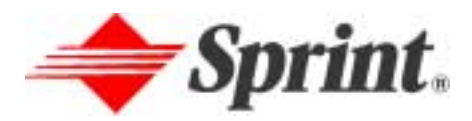

Copyright © Sprint 2002. All rights reserved. The Sprint Brand, the Sprint name and the diamond logo are registered trademarks of Sprint Communications Company L.P.

#### **Table of Contents**

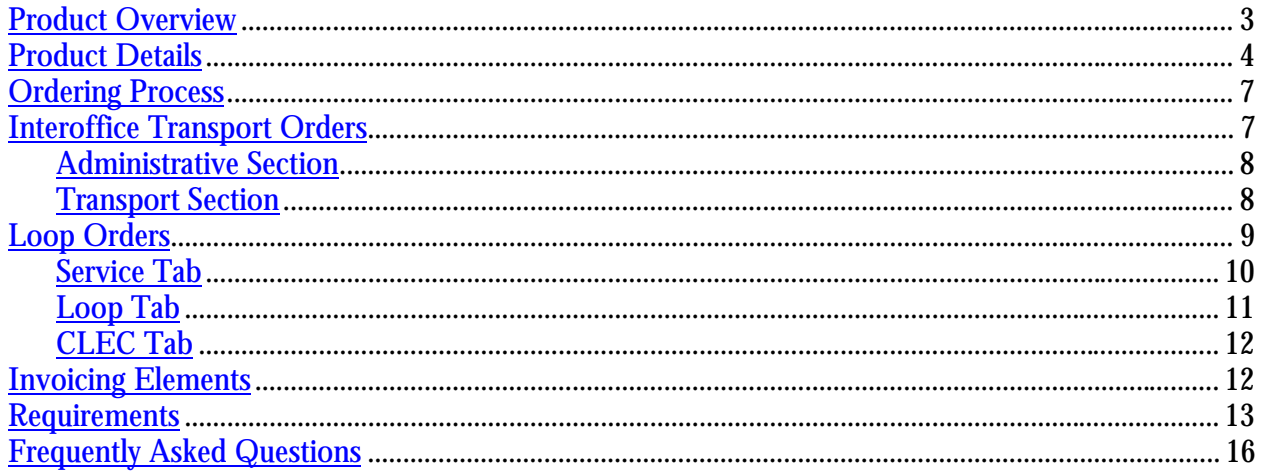

### <span id="page-2-0"></span>**Product Overview**

Unbundled Dark Fiber (UDF) is unlit fiber optic cable strands between two points in the Sprint network. UDF is an existing, single-continuous transmission path that terminates on a Sprint Fiber Patch Panel (FPP). UDF can be between two Sprint wire centers, between a Sprint wire center and the end-user premises or between a Sprint wire center and an appropriate Outside Plant (OSP) structure such as a digital loop carrier or a hub in a cabinet. UDF can also be provided between two OSPs or between an OSP and the end-user premises.

The availability of UDF allows a Competitive Local Exchange Carrier (CLEC) to construct its facilities using existing spare Sprint optical fiber between locations. With the proper electronics, UDF offers unlimited bandwidth availability. Use of a high-speed backbone allows aggregation of lower speed traffic, which saves on plant investment. However, Sprint does not make any representations as to the transmission capability of these facilities.

UDF consists of the following elements:

- Interoffice Facility: This element provides a route between two existing Sprint wire centers.
- Loop: This element provides a route between a Sprint wire center and end-user premises.
- Subloop: This element provides a portion of an existing UDF Loop. A subloop terminating in an OSP is designated as feeder fiber. Subloop from a FPP in a remote OSP location to another remote OSP location or end-user premises is designated as distribution fiber.

Unbundled Dark Fiber can also be a combination of these elements. The CLEC must submit a Bona Fide Request (BFR) for an element not listed.

Sprint offers UDF via optical cross-connect or fiber jumper from the Sprint FPP to a collocated CLEC FPP. Sprint will provide UDF where it is both available and accessible for the dedicated transport and unbundled loop network elements. Additional splicing of fiber strands is not an element of this product offering, but is available on an individual case basis (ICB) from Sprint. Sprint provides UDF to a CLEC in increments of a single strand.

The CLEC will be required to submit a Dark Fiber Application with the application fee to their local account manager. The application process will verify the availability of the requested route, provide price quote information and reserve the requested dark fiber route for 10 business days. For additional information to initiate the process refer to the Requirements section of this guide.

## <span id="page-3-0"></span>**Product Details**

Sprint offers Unbundled Dark Fiber in the following configurations:

#### **Sprint Central Office (CO) to Sprint Central Office**

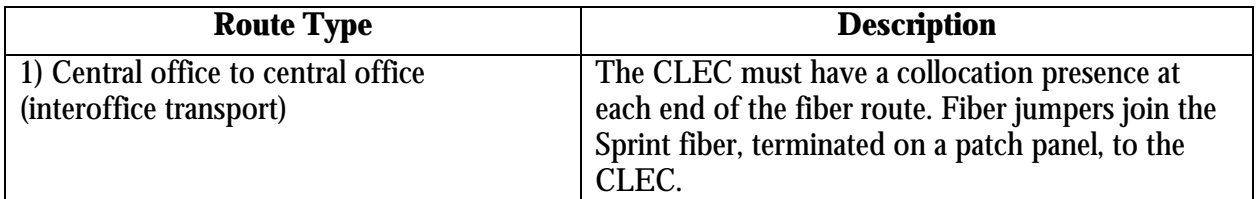

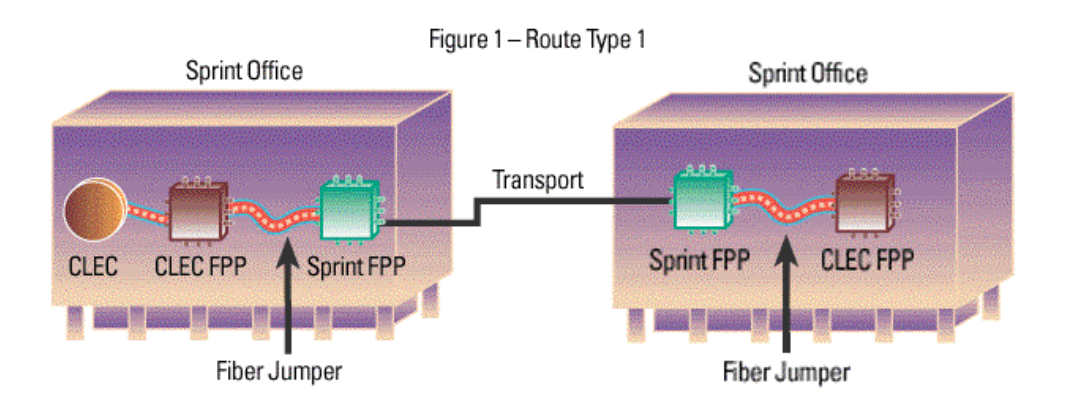

Note: Transport routing can be provided through intermediate central offices. Collocation is not required in the intermediate offices. Terminating central offices need not be in adjacent wire centers.

#### **Sprint Central Office to End-user Premises**

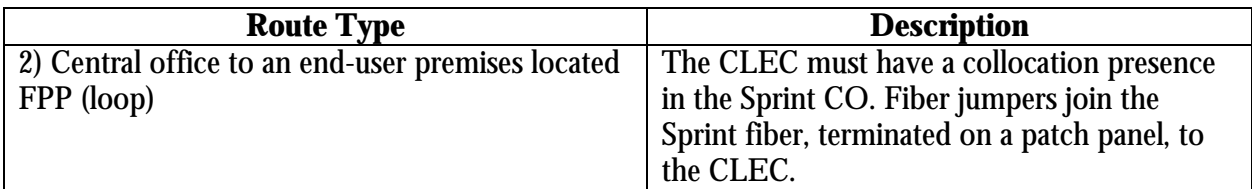

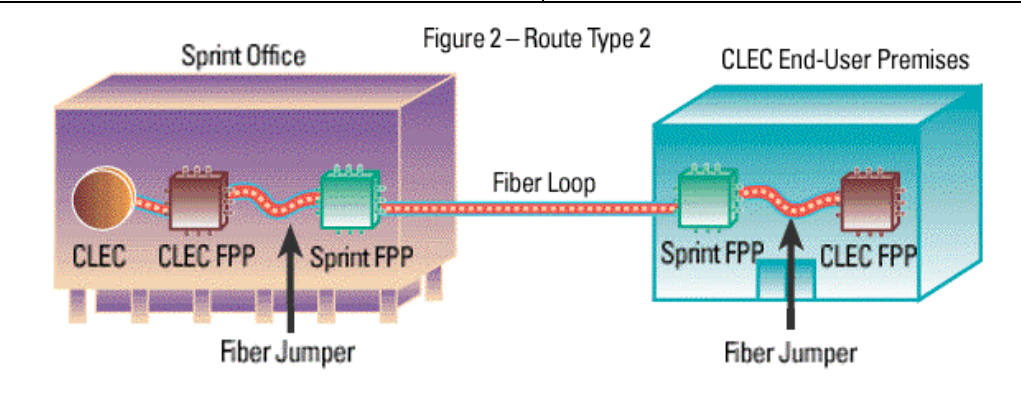

## **Product Details** (Continued)

#### **Sprint Central Office to Sprint Remote Site**

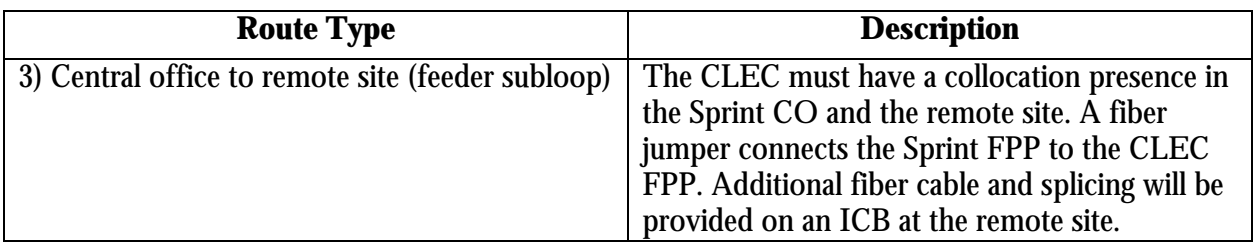

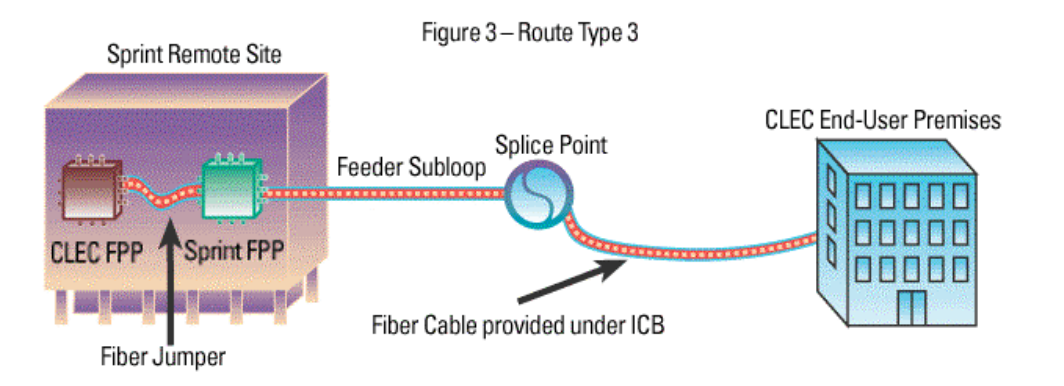

#### **Sprint Remote Site to Sprint Remote Site**

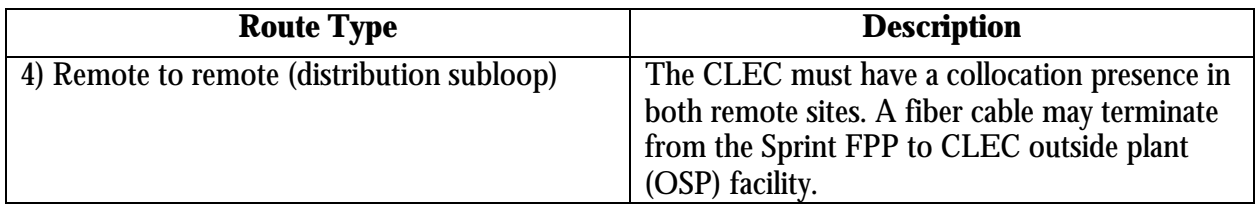

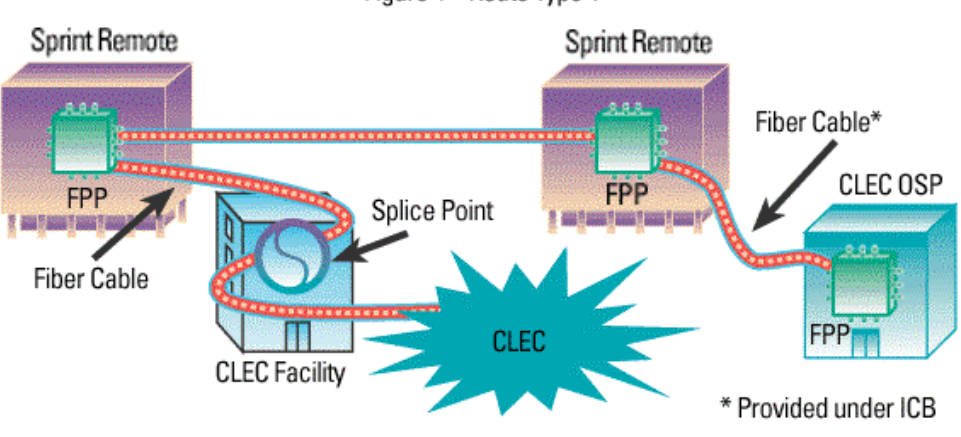

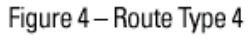

## **Product Details** (Continued)

#### **Sprint Remote Site to End-user premises**

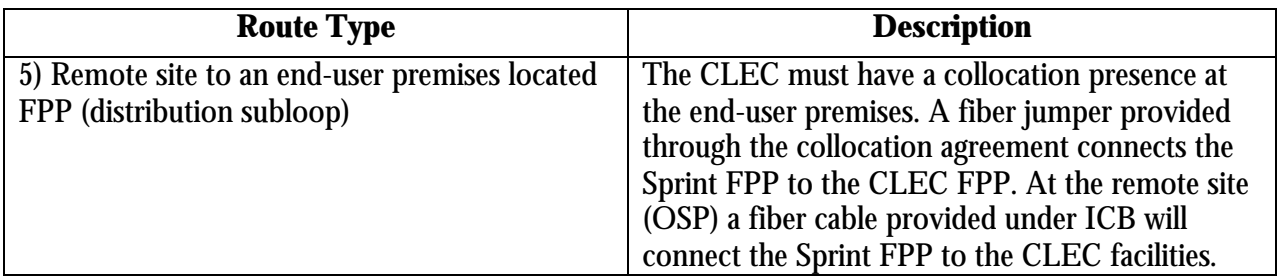

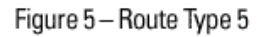

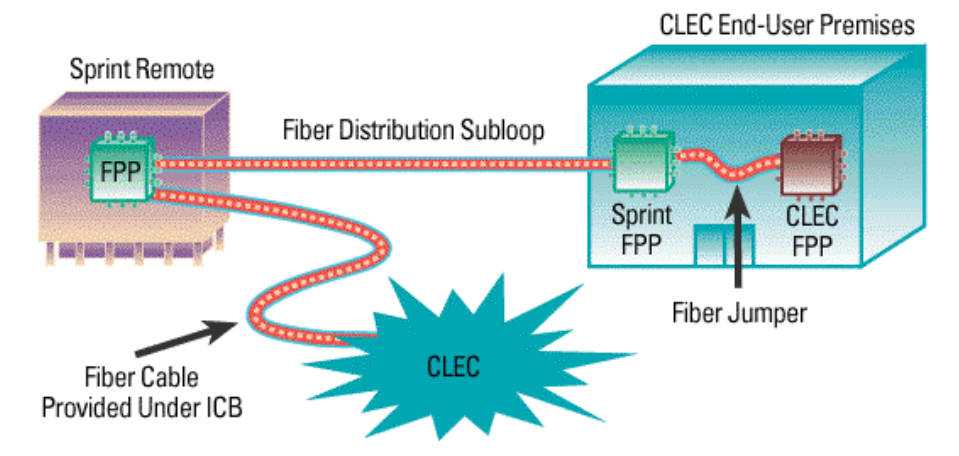

Note: Sprint also provides Route Types 2, 3, 4 and 5 (above) with Interoffice Transport.

## <span id="page-6-0"></span>**Ordering Process**

UDF must be ordered via a Local Service Request (LSR) or an Access Service Request (ASR), depending on the type of route requested. Refer to Table 1 below to determine which type of order to use. Submission of a UDF firm order indicates that the CLEC agrees to pay the quoted monthly recurring and non-recurring charges.

Sprint will provide the UDF route to the CLEC within 20 business days after a firm order is received from CLEC. Sprint will begin invoicing of the monthly recurring and non-recurring charges upon completion of the order.

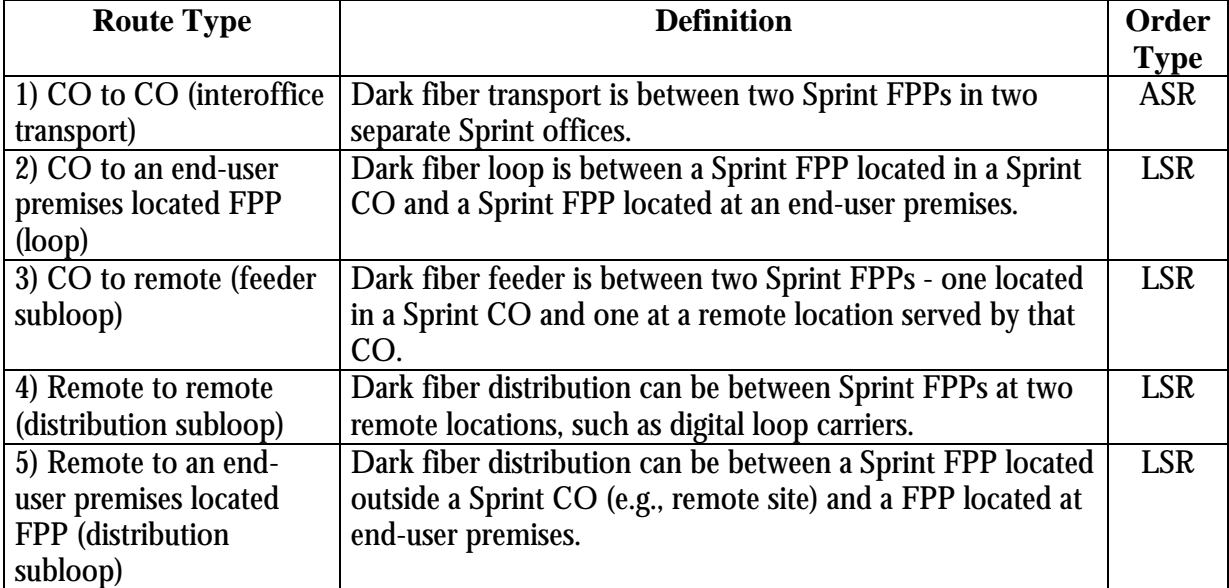

#### **Table 1 – Order Types for Unbundled Dark Fiber**

### **Interoffice Transport Orders**

Route Type 1 is considered Interoffice Transport. Route Type 1 should be ordered via an ASR and submitted to the Sprint National Access Service Center (NASC).

Additionally, orders may be placed in Access Request Management System (ARMS) via Sprint's Host on Demand. The entries required for Interoffice Transport orders placed into ARMS are provided on the sample screens below. Each field should be populated with end-user specific information.

## <span id="page-7-0"></span>**Interoffice Transport Orders** (Continued)

#### **Administrative Section**

Additional entries as noted in Table 2 are required in the Administrative section of the ASR.

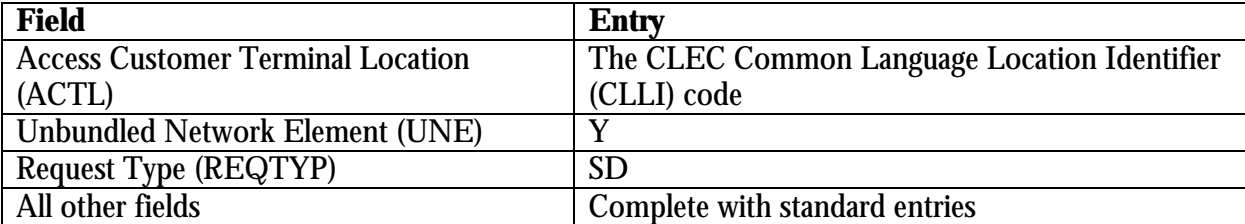

#### **Table 2 – Administrative Entries**

Figure 6 highlights the entries described above.

#### **Figure 6 – Administrative Screen**

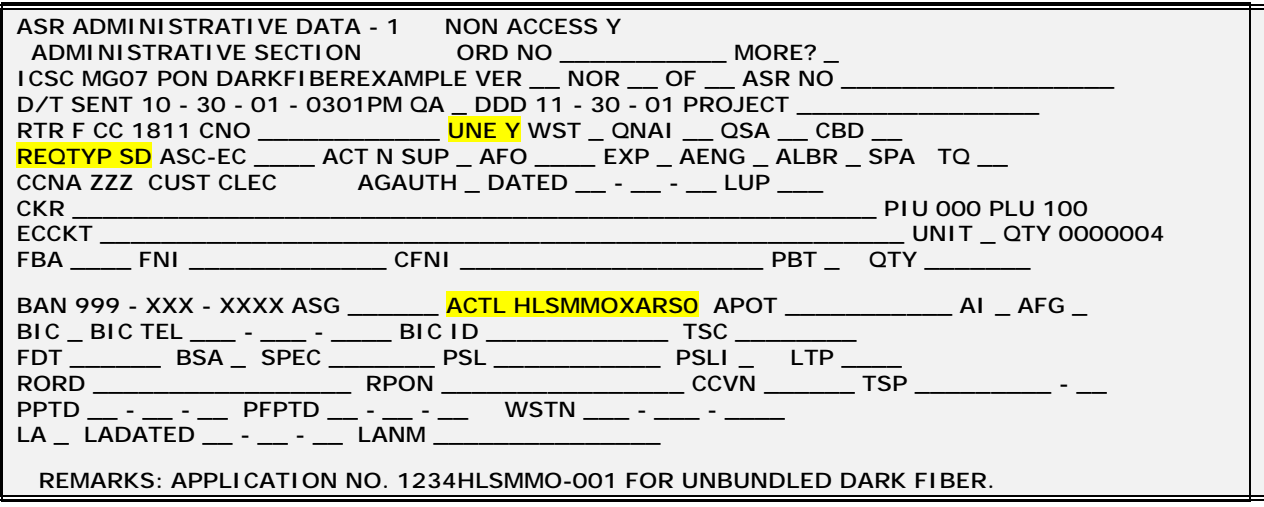

#### **Transport Section**

Additional entries as noted in Table 3 required in the Transport section of the ASR.

#### **Table 3 – Transport Entries**

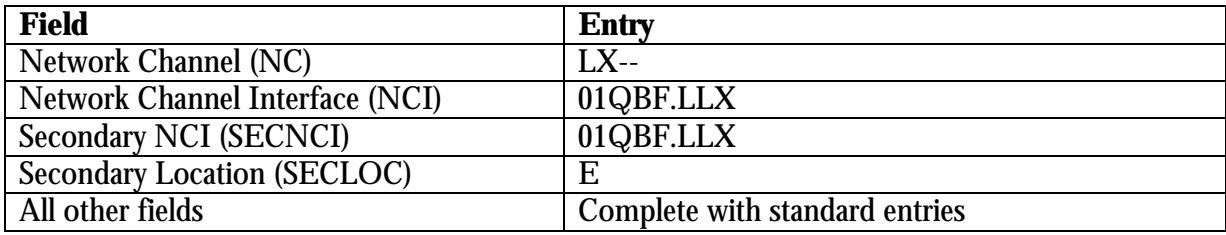

#### **Transport Section** (Continued)

Figure 7 highlights the entries described above.

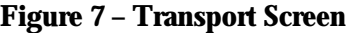

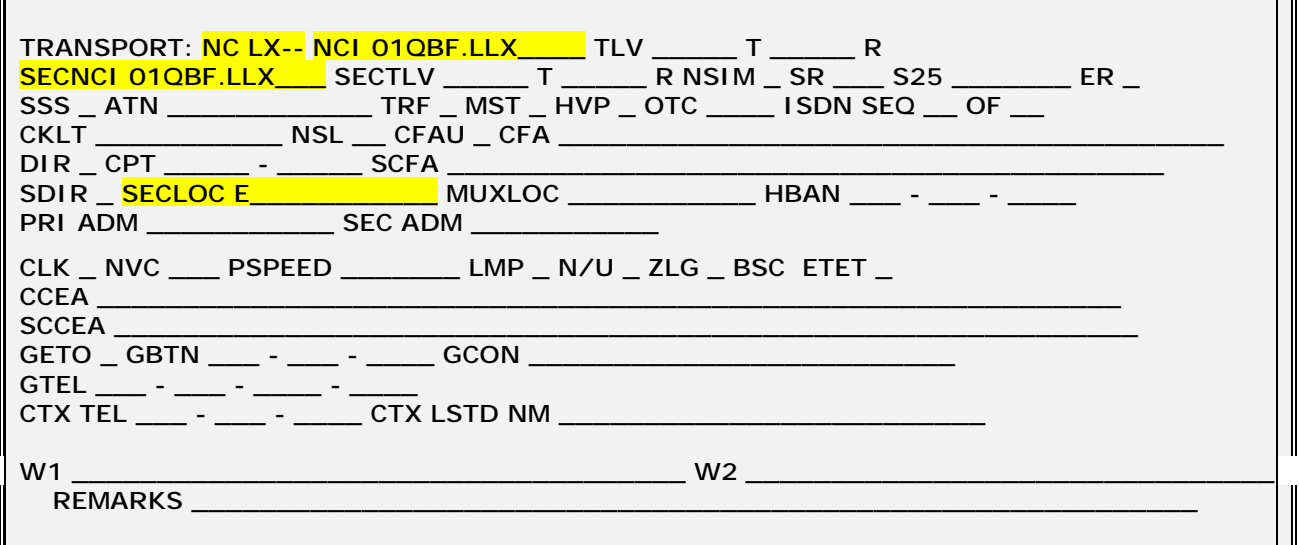

### **Loop Orders**

Route Types 2, 3, 4 and 5 are considered Loop activity. They should be ordered via an LSR and submitted to the National Exchange Access Center (NEAC). Orders for theses Route Types may be placed through Sprint's Integrated Request Entry System (IRES).

Examples of the special entry instructions for IRES described below are provided on the following pages. Entries in all other tabs within IRES are completed with standard entries.

Special entry instructions apply for the CLLI code information in IRES as reflected in Table 4.

**Table 4 – IRES Special Entry Requirements**

| <b>Route Types</b> | Tab            | <b>Field</b>               | <b>Entry</b>                             |
|--------------------|----------------|----------------------------|------------------------------------------|
| 2, 3, 4, 5         | <b>Service</b> | <b>ACTL</b>                | Location Z, the CLLI associated with     |
|                    |                |                            | the point of interface (POI) CLLI at the |
|                    |                |                            | CO or OSP                                |
| 3.4                | <b>Service</b> | <b>Additional Point of</b> | Location A, the POI CLLI at the OSP      |
|                    |                | <b>Termination (APOT)</b>  |                                          |
| 2.5                | End            | <b>Address fields</b>      | End-user (EU) address                    |
|                    | <b>User</b>    |                            |                                          |

## <span id="page-9-0"></span>**Loop Orders** (Continued)

Table 5 provides the appropriate location information by Route Type. Table 5 – Route Type Information

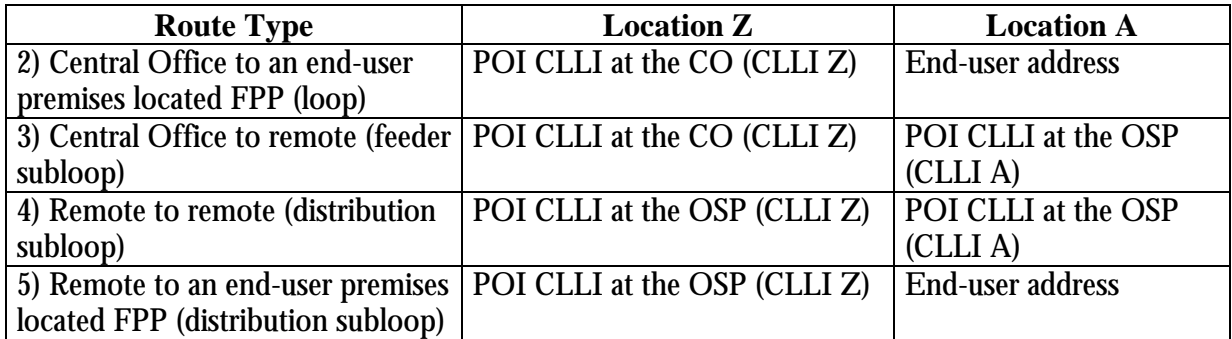

#### **Service Tab**

In IRES, entries are required in the ACTL and APOT fields on the Service tab when two CLLI codes are required (Route Types 3 and 4). When one CLLI code and one address are required (Route Types 2 and 5), the only field requiring an entry is the ACTL field.

In addition, entries are required in the NC, NCI and SECNCI fields on the Service tab. Table 6 provides the codes for loop Route Types 2, 3, 4 and 5.

#### **Table 6 - Codes**

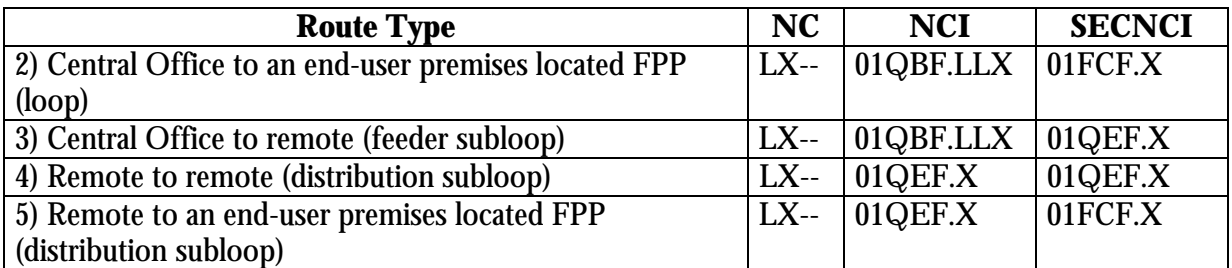

Figure 8 illustrates the required entries described above. The remaining fields highlighted on the Service tab should be completed with standard entries.

#### <span id="page-10-0"></span>**Service Tab** (Continued)

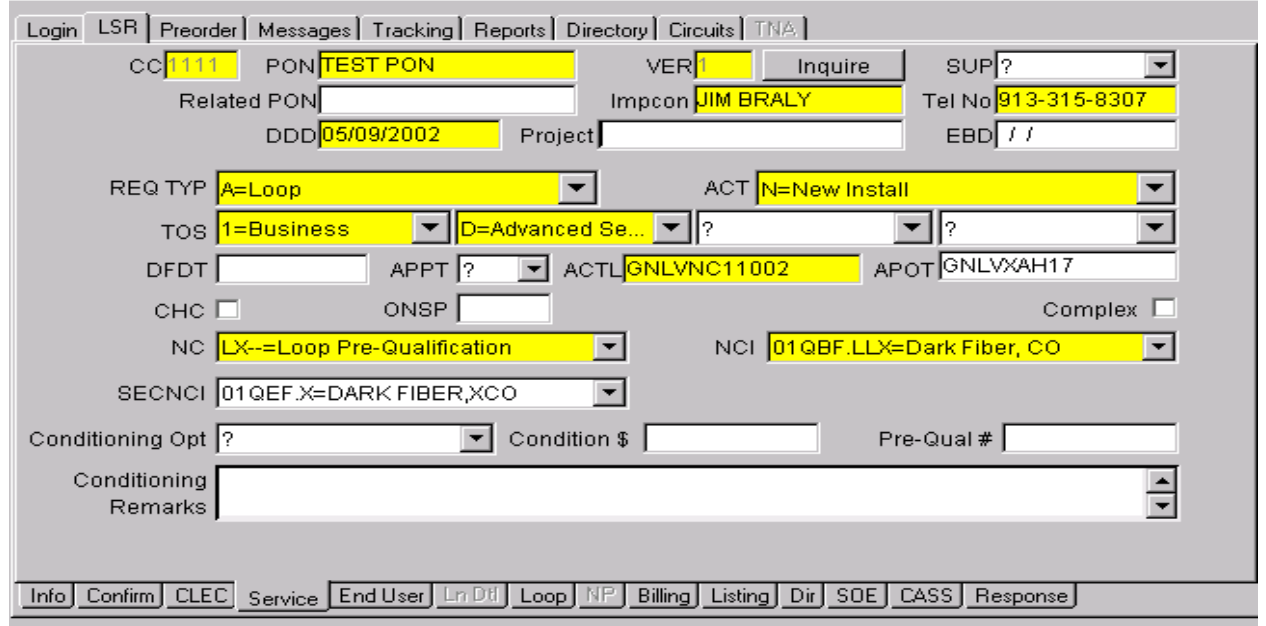

#### **Figure 8 – Service Tab**

#### **Loop Tab**

The CLEC should enter the appropriate cable identification and channel pair in the Loop tab as shown in Figure 9.

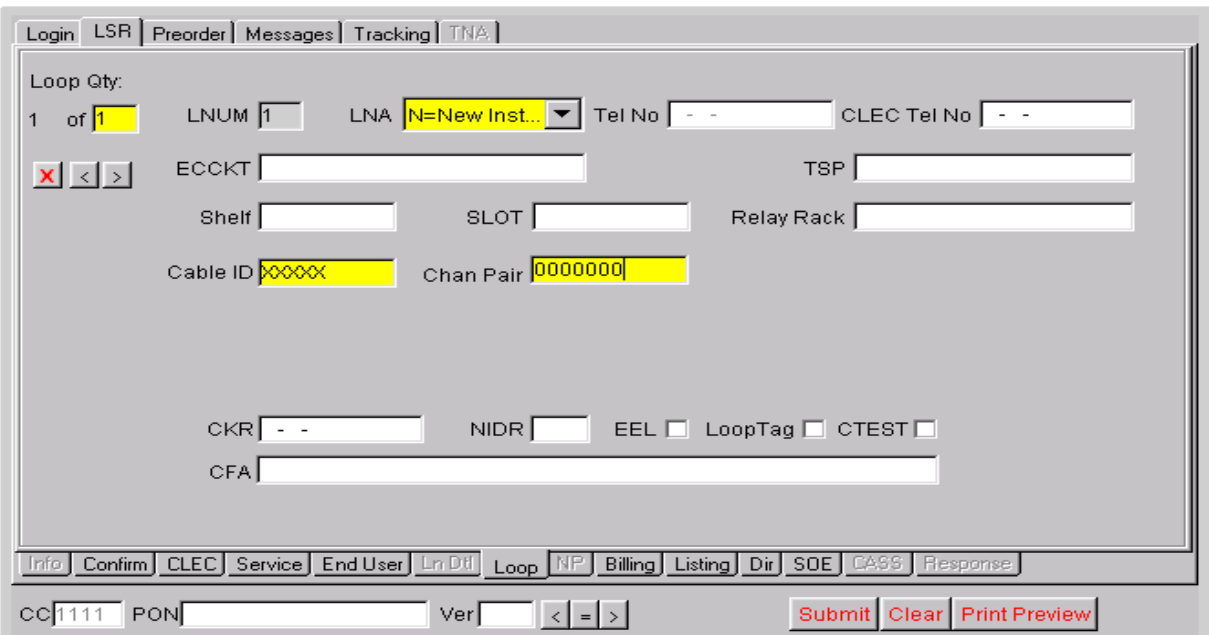

**Figure 9 – Loop Tab**

#### <span id="page-11-0"></span>**CLEC Tab**

The CLEC should enter the application number as shown on the Dark Fiber Application (DFA) confirmation on the CLEC Tab in the Remarks to Sprint section as shown in Figure 10.

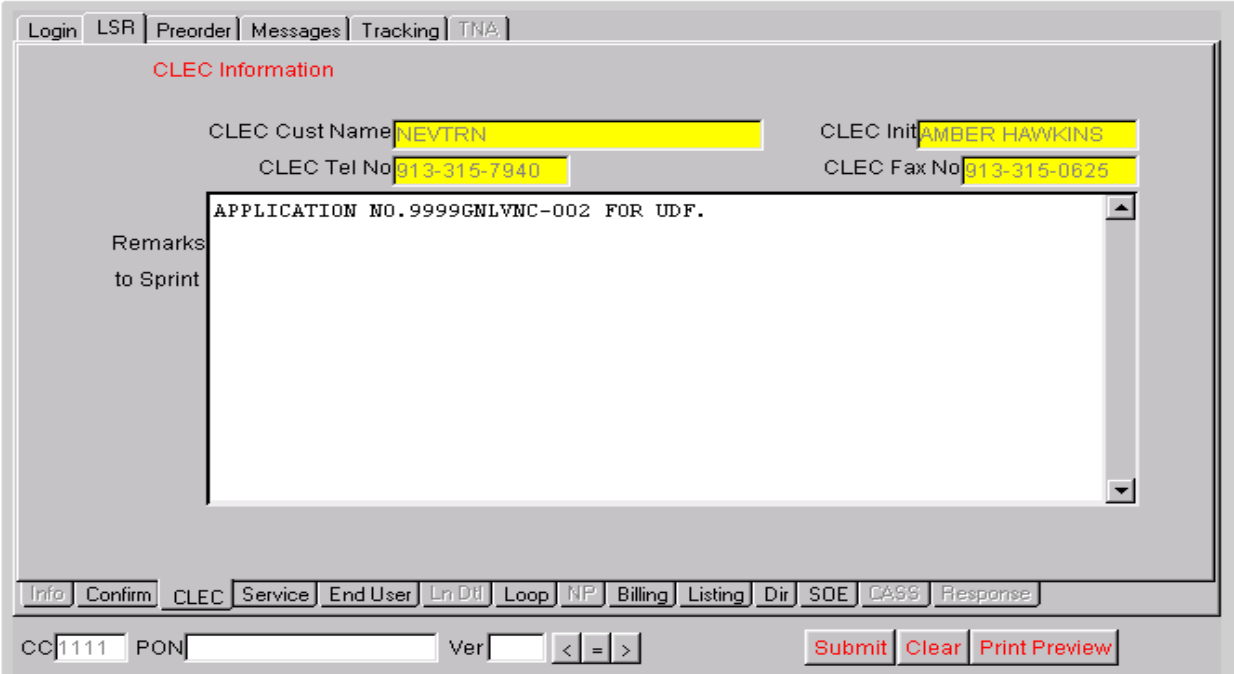

#### **Figure 10 – CLEC Tab**

## **Invoicing Elements**

UDF is provided using loop and interoffice (transport) invoicing elements. Pricing is included in the interconnection agreement or its addenda. No volume or term discount plans are provided.

Invoicing Elements may include:

- Unbundled Dark Fiber Loop
- Unbundled Dark Fiber Interoffice Transport
- Unbundled Dark Fiber Local Feeder (office to remote subloop)
- Unbundled Dark Fiber Local Distribution (remote to remote or remote to end-user subloop)

Other invoice components include non-recurring charges for initial installation, monthly and nonrecurring charges for fiber patch cords, fiber patch panels and end-to-end testing after initial installation. Special construction charges may apply for central office interconnection cabling and fiber patch cords.

### <span id="page-12-0"></span>**Requirements**

CLECs must have UDF language and rates identified in their Master Interconnection and Resale Agreement prior to submitting a Sprint Dark Fiber Application (DFA) and the appropriate application fee.

Sprint will provide access to the CLEC for accessible and available UDF facilities. The CLEC is responsible for obtaining and connecting electronic facilities to the UDF. Sprint will not remove, and CLEC will be permitted to use, any regenerating equipment in existing facilities.

The CLEC must have an established collocation with an FPP at the end points of the UDF transport facility, at the serving wire center of the UDF loop or at the feeder subloop. No collocation is required at intermediate wire centers where the fiber route passes through that wire center.

The CLEC may request UDF prior to collocation build. The CLEC must complete a Sprint DFA in order to determine availability of the requested route. Once verification of availability is obtained, the CLEC has 10 business days to submit a firm order for that route. Once the UDF route is complete, all recurring and non-recurring charges will be applied.

Use restrictions applied for leased dark fiber are consistent with those for loop, transport and EELs.

Sprint will reserve a minimum of four fibers per sheath and up to a maximum of 12 for testing and maintenance use by Sprint. In addition, Sprint reserves the right to take back fiber to meet Sprint's carrier of last resort obligations. Refer to the Master Interconnection Agreement for details.

The CLEC will be required to submit a DFA prior to submitting a firm order for UDF. Refer to Figure 11 for a sample application. The CLEC initiates the process by submitting an application for UDF with the appropriate application fee to the local account manager. The purpose of the application is to verify that the requested UDF route is available and to provide pricing of the route prior to ordering.

Within 20 business days of receipt of the DFA, Sprint will provide the CLEC with an analysis and response regarding route availability and cost details. Refer to Figure 12 for a sample analysis and response.

If UDF is available, the CLEC is required to notify Sprint of acceptance or rejection of the price quote. Acceptance must be via a firm order, within 10 business days of receipt of the quote. Sprint will reserve the requested dark fiber for the CLEC during those 10 business days.

If, however, the CLEC does not submit a firm order within 10 business days, the fiber reservation expires. Additionally, if the CLEC has not accepted the price quote after 10 business days of receipt, the CLEC must submit another DFA and application fee.

### **Requirements** (Continued)

#### **Figure 11 – Sample Dark Fiber Application**

**DARK FIBER APPLICATION**

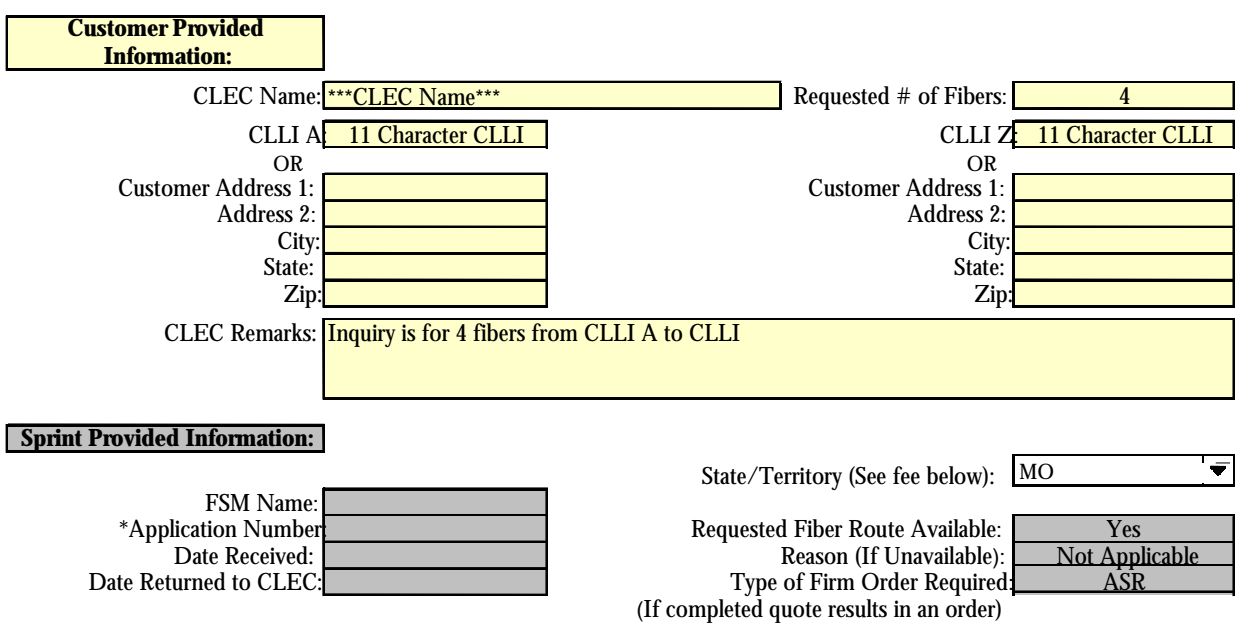

#### \* NOTE: Any firm order (ASR or LSR as specified in the completed application) resulting from this application MUST include the Application Number shown above in the remarks section of the ASR or LSR.

#### **Terms and Conditions:**

This Dark Fiber Application will not be processed unless the above information is complete, and it is submitted with a check in the amount shown at the right, for the state and territory indicated above.

\$267.32

Upon providing the pricing and availability for the requested Dark Fiber route, Sprint will reserve the fiber route (if available) for up to 10 business days pending the receipt of a firm order. Beyond 10 business days, if an ASR/LSR has not been received, a new application and fee will be required.

The pricing information outlined in this quote is applicable until the expiration or mutually agreed upon amendment of the interconnection agreement.

## **Requirements** (Continued)

Figure 12 provides an example of a Sprint analysis and response prepared for cost details for a requested dark fiber route.

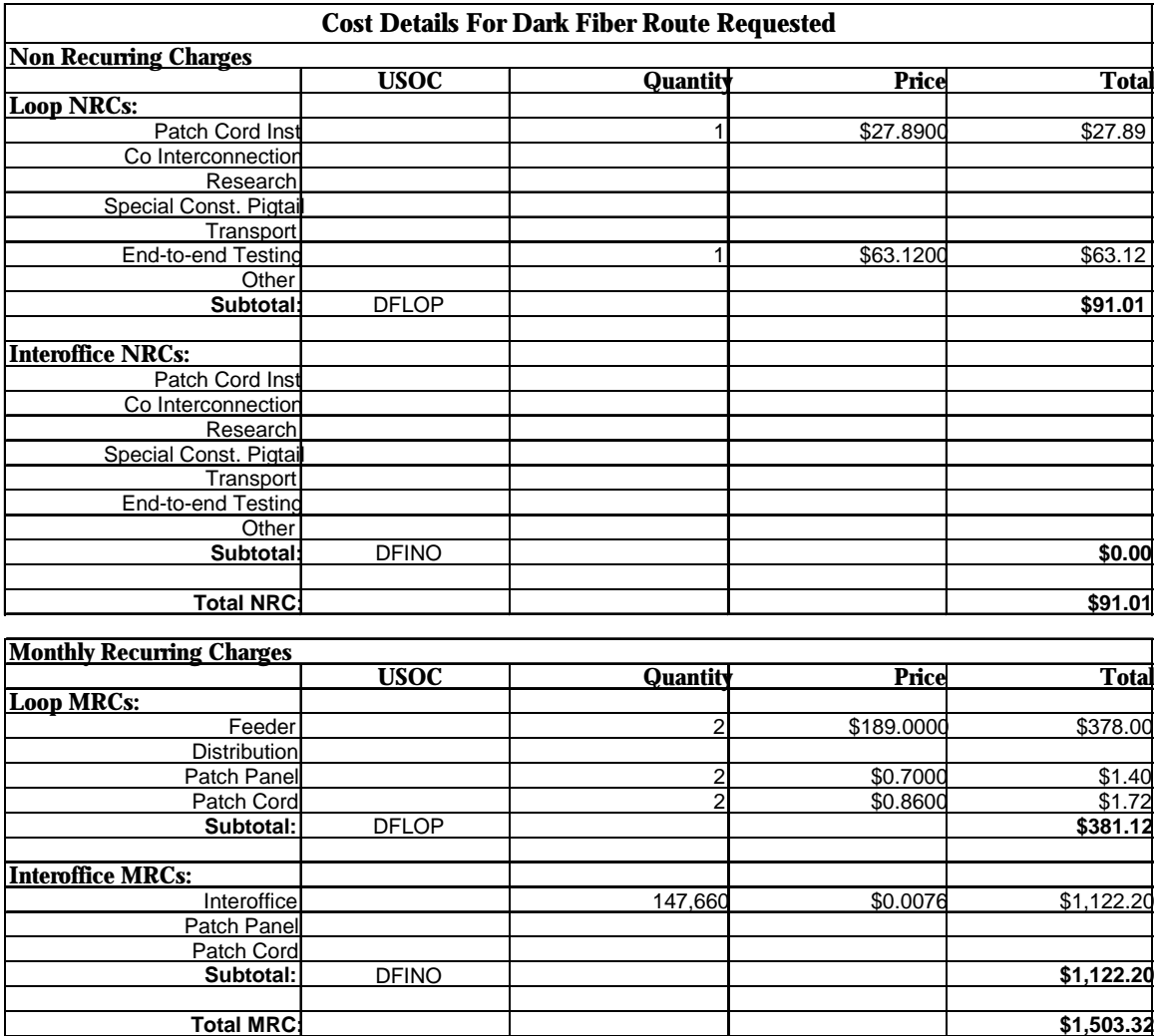

#### **Figure 12 – Cost Details Example**

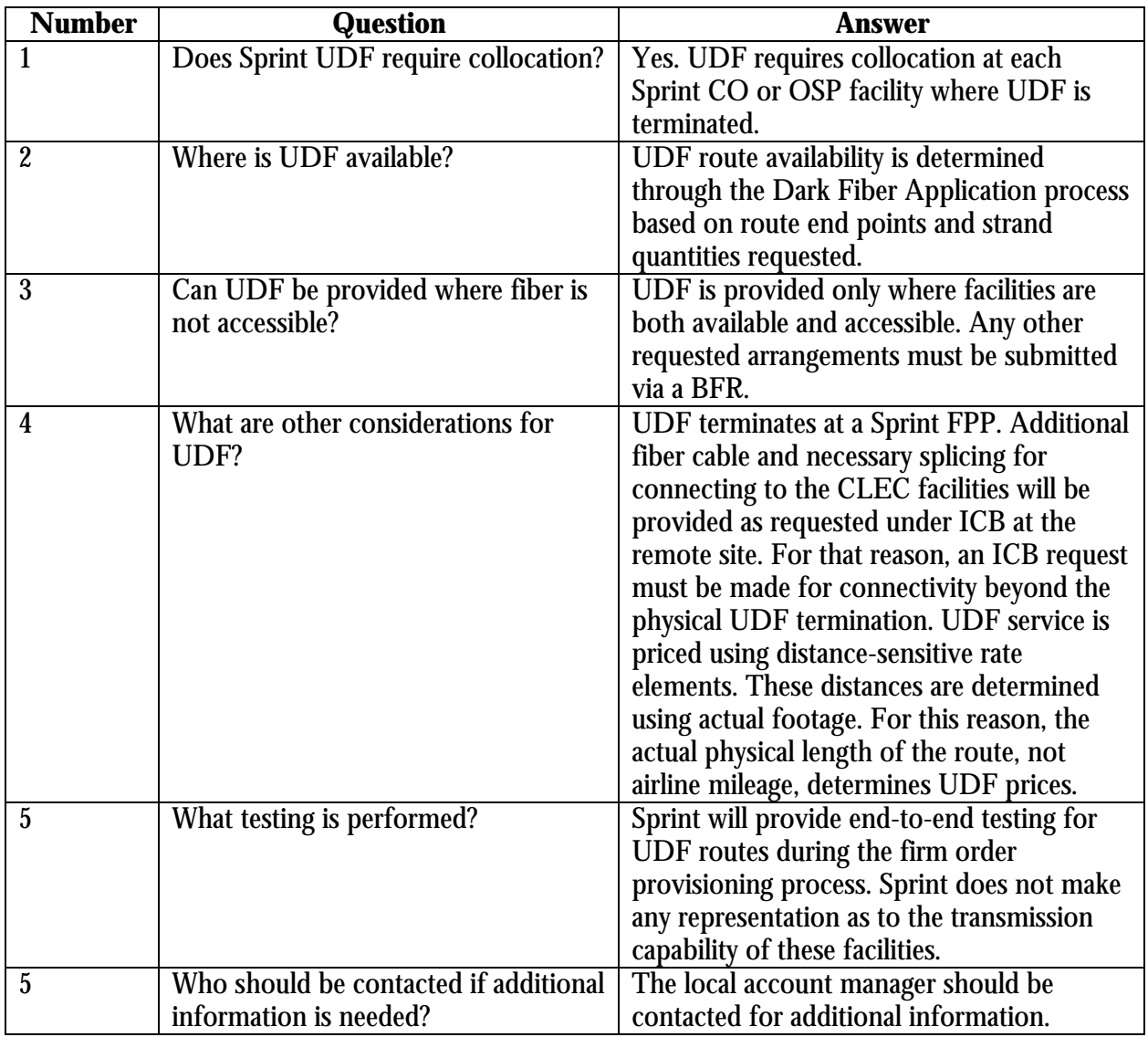

# <span id="page-15-0"></span>**Frequently Asked Questions**

Free Manuals Download Website [http://myh66.com](http://myh66.com/) [http://usermanuals.us](http://usermanuals.us/) [http://www.somanuals.com](http://www.somanuals.com/) [http://www.4manuals.cc](http://www.4manuals.cc/) [http://www.manual-lib.com](http://www.manual-lib.com/) [http://www.404manual.com](http://www.404manual.com/) [http://www.luxmanual.com](http://www.luxmanual.com/) [http://aubethermostatmanual.com](http://aubethermostatmanual.com/) Golf course search by state [http://golfingnear.com](http://www.golfingnear.com/)

Email search by domain

[http://emailbydomain.com](http://emailbydomain.com/) Auto manuals search

[http://auto.somanuals.com](http://auto.somanuals.com/) TV manuals search

[http://tv.somanuals.com](http://tv.somanuals.com/)